## Q1 ログオンできません。

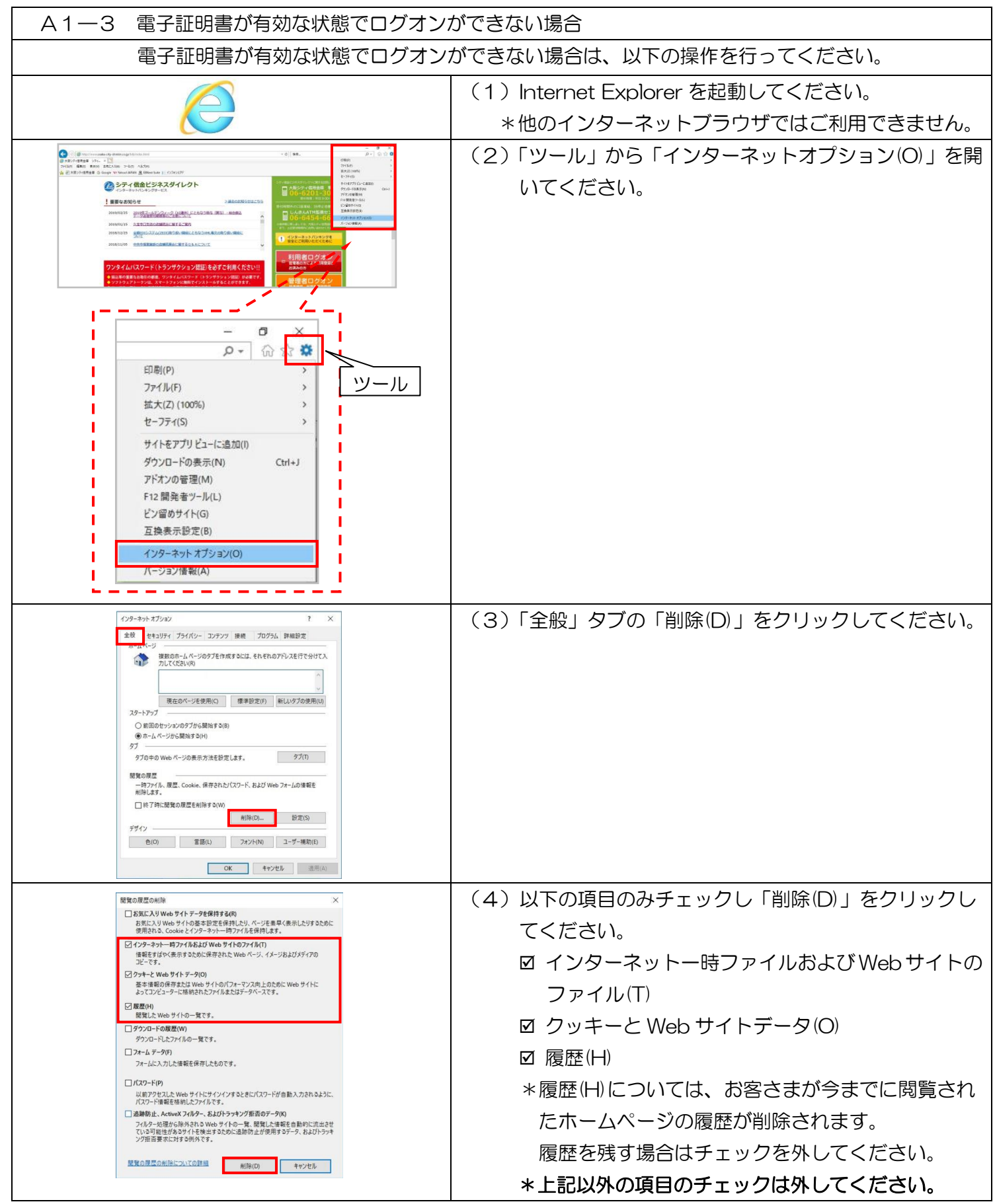

A1-3 電子証明書が有効な状態でログオンができない場合 - 1

実際の画面と異なる場合がございます。

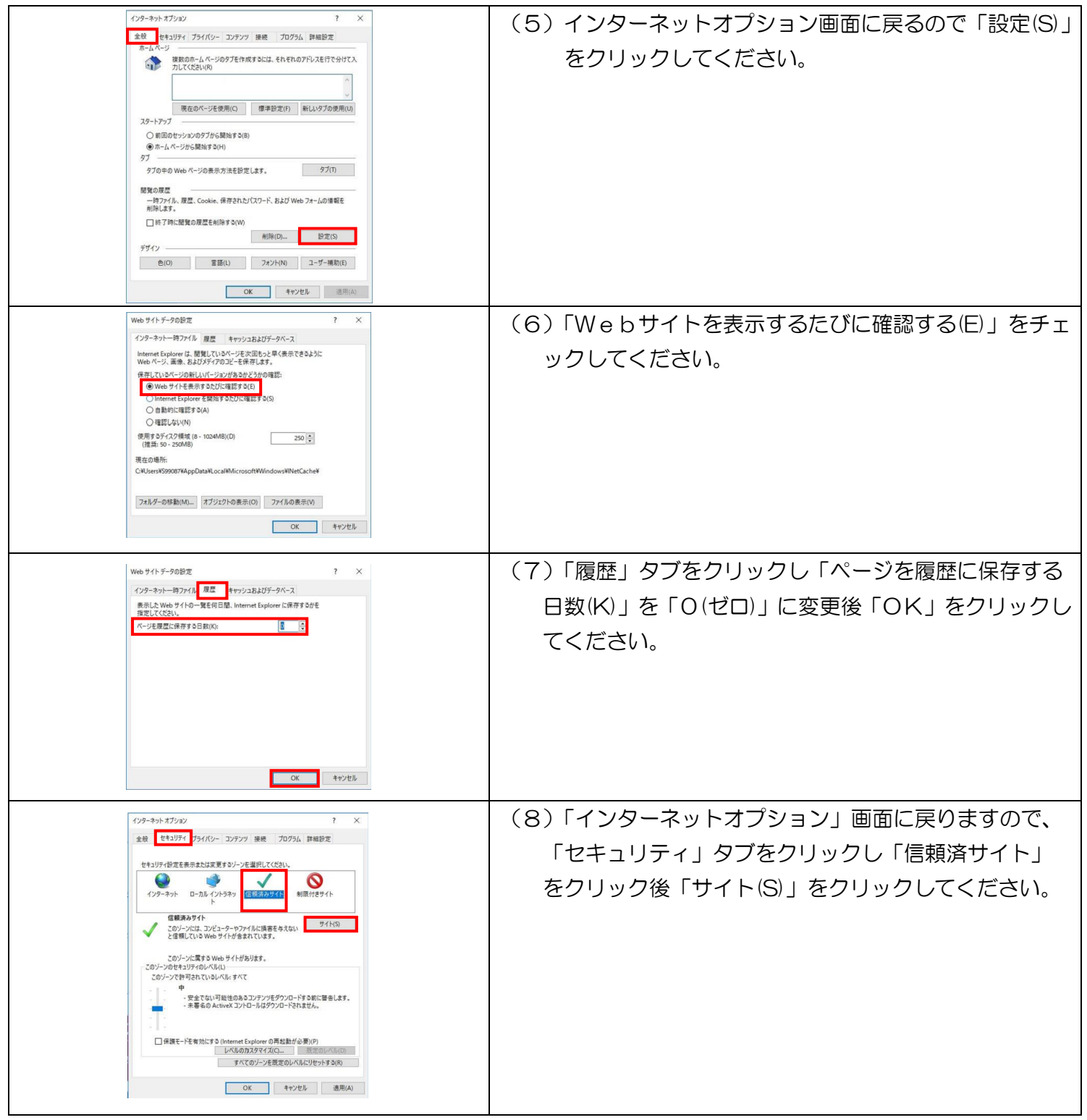

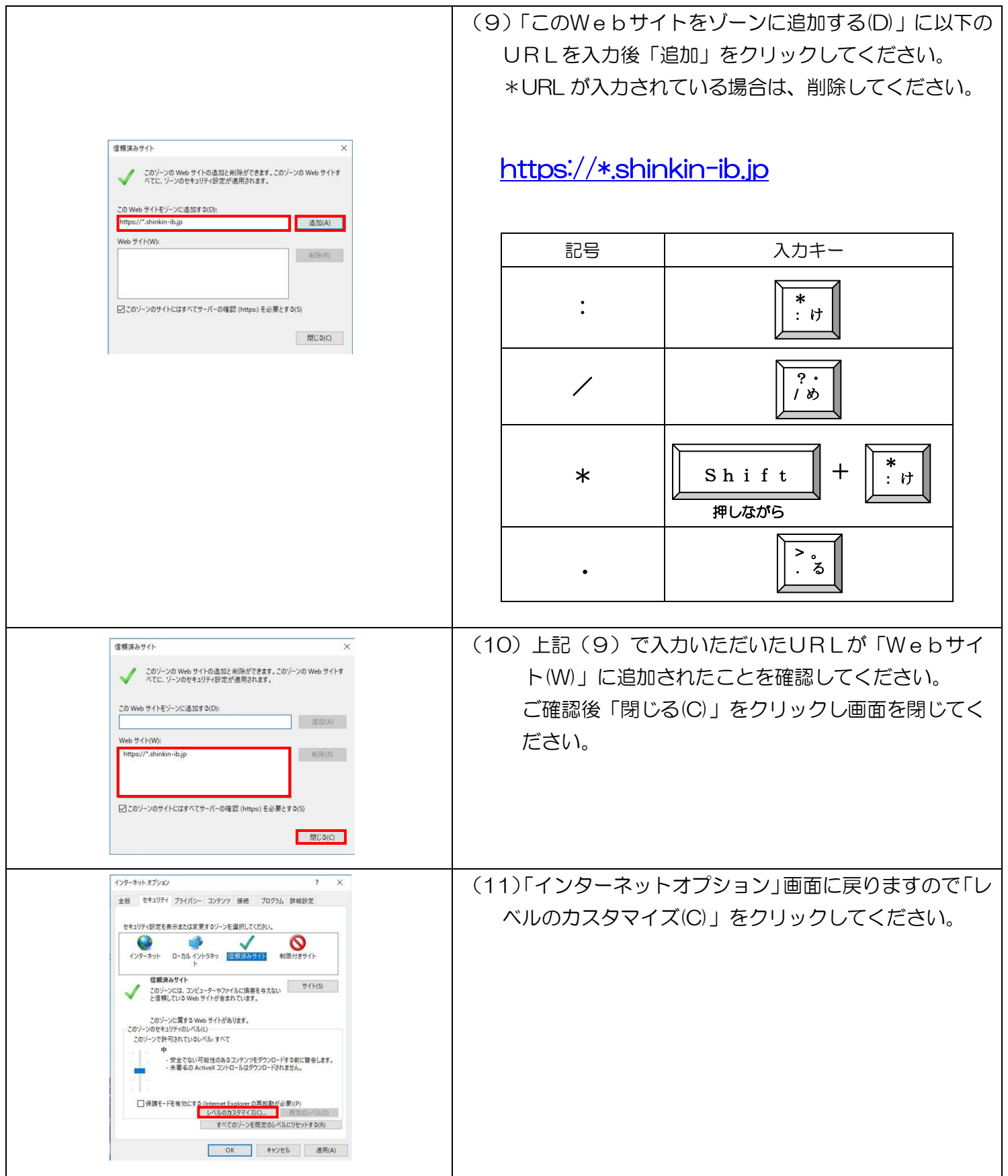

A1-3 電子証明書が有効な状態でログオンができない場合 - 3

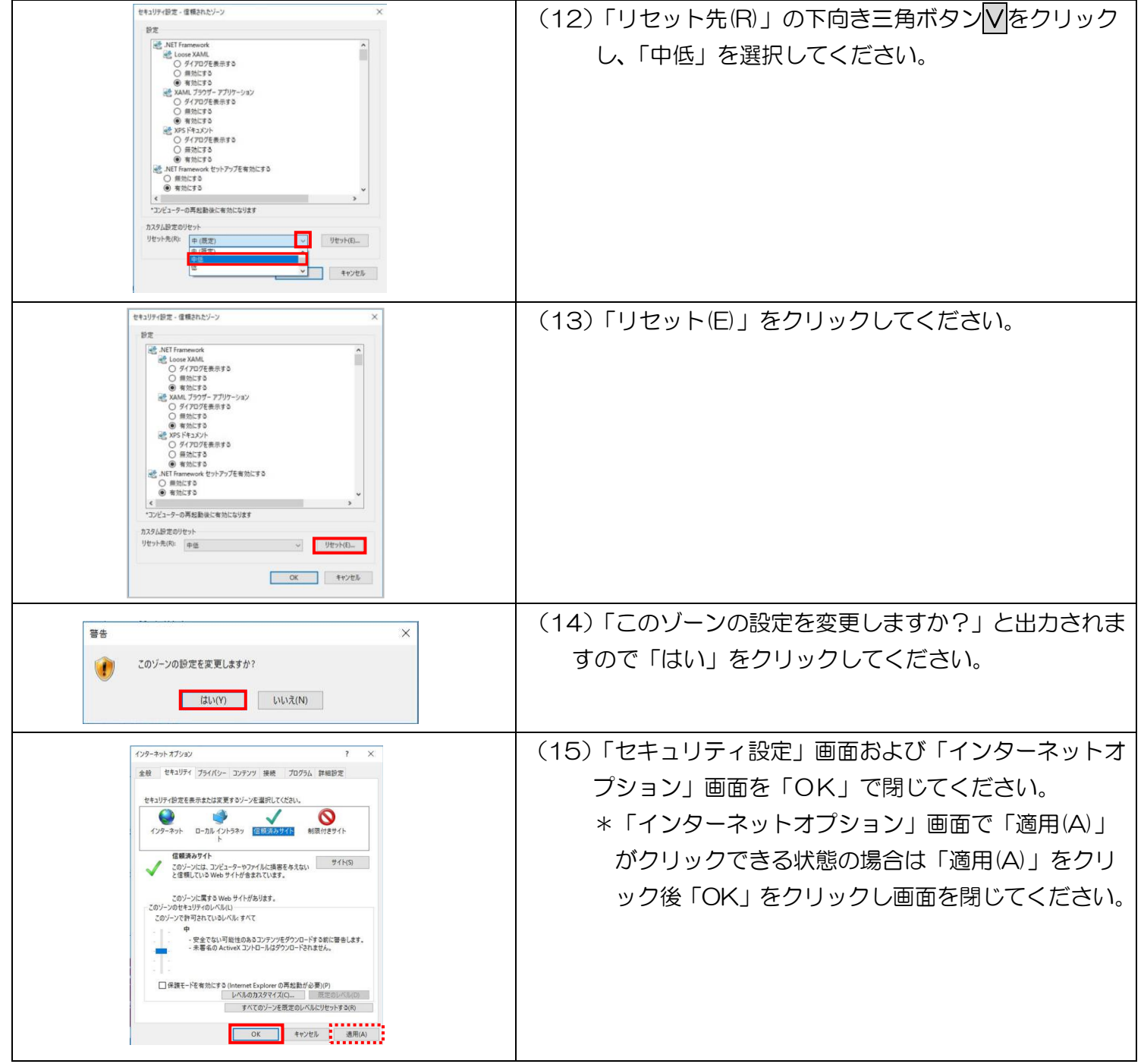

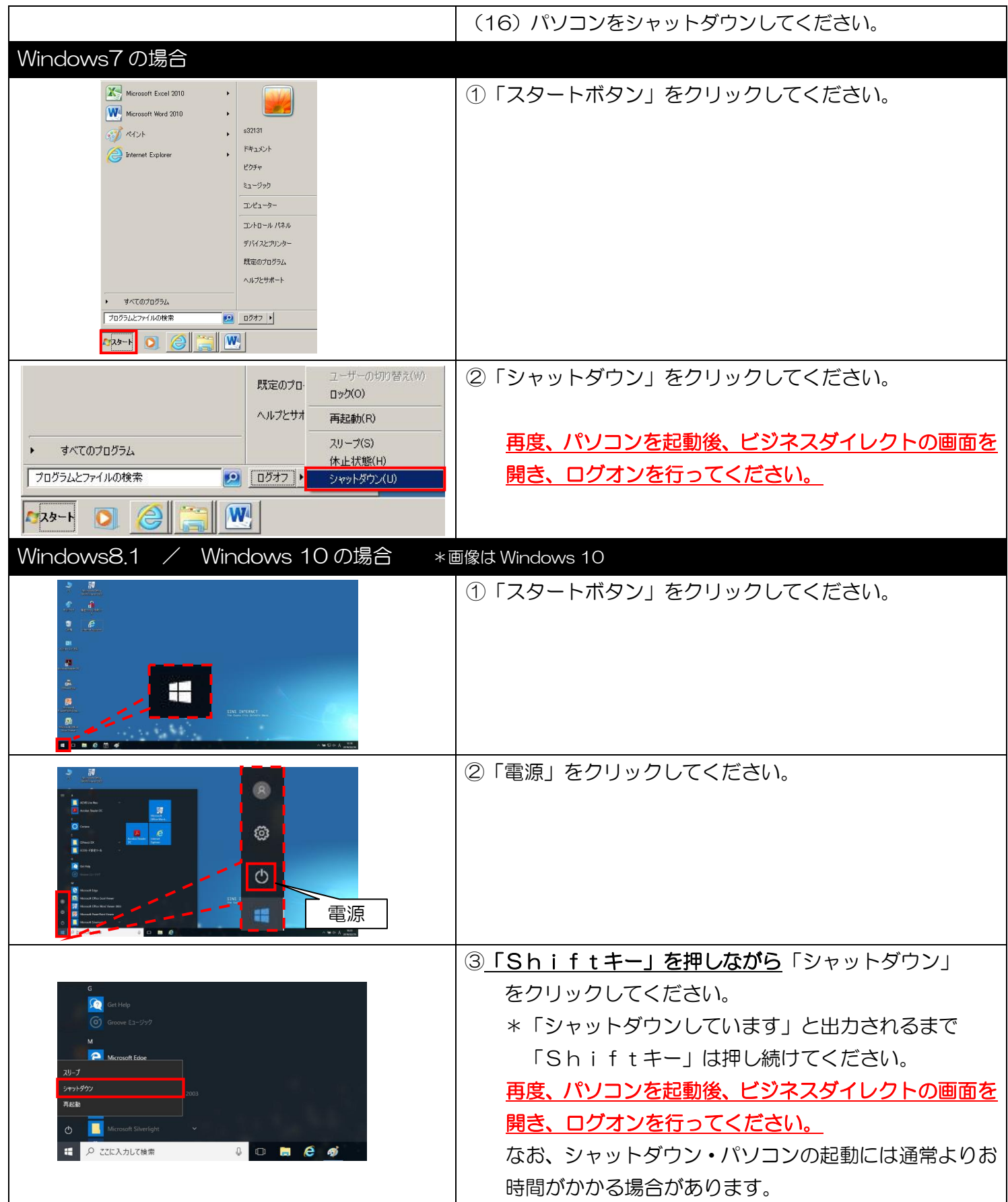